# Package 'CMHNPA'

August 11, 2022

Type Package

Title Cochran-Mantel-Haenszel and Nonparametric ANOVA

Version 0.1.1

Description Cochran-Mantel-Haenszel methods (Cochran (1954) [<doi:10.2307/3001616>](https://doi.org/10.2307/3001616); Mantel and Haenszel (1959) [<doi:10.1093/jnci/22.4.719>](https://doi.org/10.1093/jnci/22.4.719); Lan-dis et al. (1978) [<doi:10.2307/1402373>](https://doi.org/10.2307/1402373)) are a suite of tests applicable to categorical data. A competitor to those tests is the procedure of Nonparametric ANOVA which was ini-tially introduced in Rayner and Best (2013) [<doi:10.1111/anzs.12041>](https://doi.org/10.1111/anzs.12041). The methodology was then extended in Rayner et al. (2015) [<doi:10.1111/anzs.12113>](https://doi.org/10.1111/anzs.12113). This package employs functions related to both methodologies and serves as an accompaniment to the book: An Introduction to Cochran–Mantel–Haenszel and Non-Parametric ANOVA. The package also contains the data sets used in that text. License GPL-3 Encoding UTF-8

LazyData true

Depends  $R (= 2.10)$ 

RoxygenNote 7.1.2

Imports methods, MASS, car

NeedsCompilation no

Author G. C. Livingston Jr [aut, cre, cph],

J.C.W. Rayner [aut]

Maintainer G. C. Livingston Jr <Glen.LivingstonJr@newcastle.edu.au>

Repository CRAN

Date/Publication 2022-08-11 13:50:09 UTC

# R topics documented:

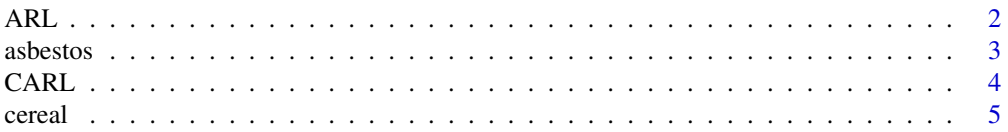

<span id="page-1-0"></span>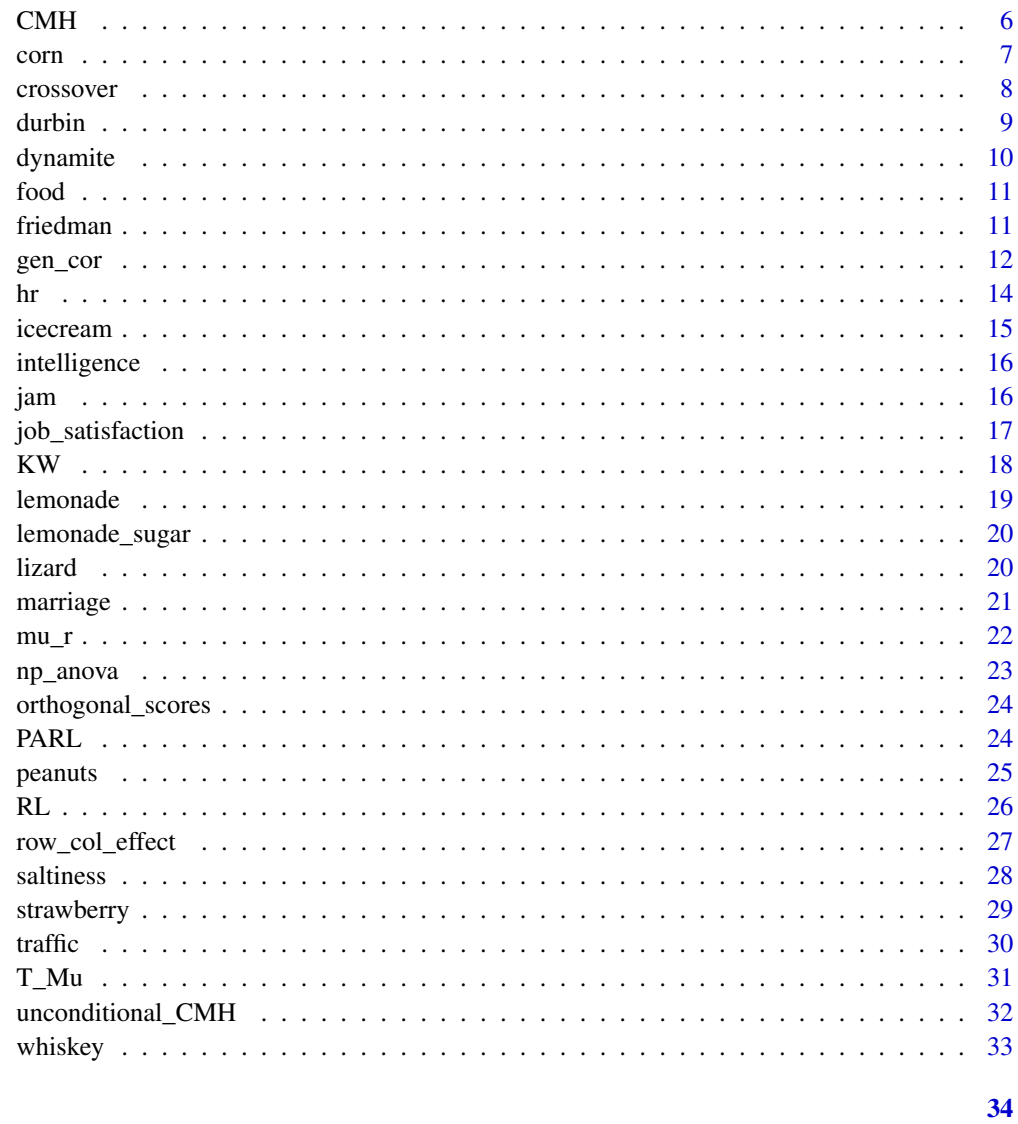

# **Index**

<span id="page-1-1"></span> $\sf ARL$ 

ARL Test

# Description

ARL returns the test statistic and p-value for the aligned RL test.

# **Usage**

ARL(y, treatment, block1, block2)

#### <span id="page-2-0"></span>asbestos 3

#### **Arguments**

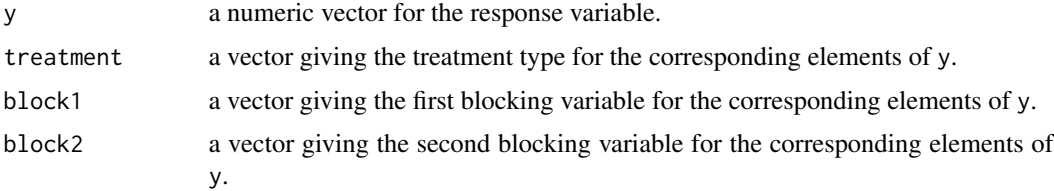

#### Details

This test is applicable to Latin square designs. The test is not recommended though as the use of t-1 degrees of freedom in the null distribution results in unsatisfactorily large test sizes.

The CARL test uses t+1 degrees of freedom in the null distribution which results is appropriate test size and good power.

#### Value

A list containing the ARL test statistic adjusted for ties together with the associated p-value using a chi-squared distribution with t-1 degrees of freedom.

#### References

Rayner, J.C.W and Livingston, G. C. (2022). An Introduction to Cochran-Mantel-Haenszel Testing and Nonparametric ANOVA. Wiley.

# See Also

[CARL\(\)](#page-3-1) [PARL\(\)](#page-23-1)

#### Examples

```
attach(peanuts)
ARL(y = yield, treatment = treatment, block1 = row, block2 = col)
```
asbestos *Asbestos data*

# Description

A data set showing individuals' grade of asbestosis together with their length of expposure to asbestos.

#### Usage

data(asbestos)

# <span id="page-3-0"></span>Format

A data frame with 1117 rows and two columns.

exposure a factor representing the number of years of exposure to asbestos

grade a factor representing the grade of asbestosis. Grade 0 represents none present

# Details

Irving J. Selikoff (1915–1992) was a chest physician and researcher who had often been described as America's foremost medical expert on asbestos related diseases between the 1960s and the early 1990s.

Through a lung clinic that he operated in New Jersey, Selikoff collected data from a sample of around 1200 insulation workers in metropolitan New York in 1963.

#### Source

Selikoff IJ. Household risks with inorganic fibers. Bull N Y Acad Med. 1981 Dec;57(10):947-61.

# References

Selikoff IJ. Household risks with inorganic fibers. Bull N Y Acad Med. 1981 Dec;57(10):947-61.

#### Examples

attach(asbestos) KW(treatment = exposure, response = grade)

<span id="page-3-1"></span>CARL *CARL Test*

#### Description

CARL returns the test statistic and p-value for the aligned RL test with empirically fitted degrees of freedom.

#### Usage

```
CARL(y, treatment, block1, block2)
```
#### Arguments

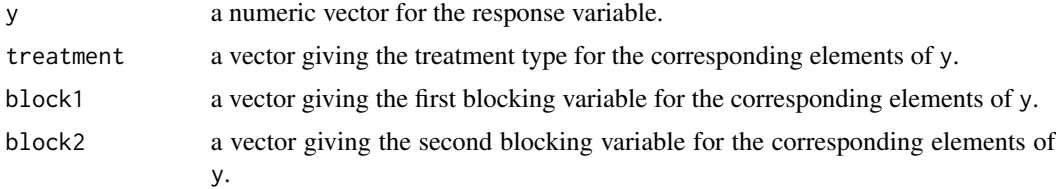

#### <span id="page-4-0"></span>cereal 5

# Details

This test is applicable to Latin square designs and is recommended over the RL and ARL test. The test uses t+1 as the degrees of freedom of the chi-squared null distribution and results in appropriate test sizes as well as good power.

#### Value

The CARL test statistic adjusted for ties together with the associated p-value using a chi-squared distribution with t+1 degrees of freedom.

# References

Rayner, J.C.W and Livingston, G. C. (2022). An Introduction to Cochran-Mantel-Haenszel Testing and Nonparametric ANOVA. Wiley.

# See Also

[ARL\(\)](#page-1-1) [PARL\(\)](#page-23-1)

#### Examples

```
attach(peanuts)
CARL(y = yield, treatment = treatment, block1 = row, block2 = col)
```
cereal *Cereal data*

# Description

Each of five breakfast cereals are ranked by ten judges, who each taste three cereals. Each cereal is assessed six times.

#### Usage

data(cereal)

# Format

A data frame with 30 rows and three columns.

rank the rank of the cereal within each judge block

judge the judge that was used

type the type of cereal

#### Details

The data comes from a Balanced Incomplete Block Design with the number of treatments  $t = 5$ , number of blocks  $b = 10$ , with  $k = 3$  and  $r = 6$ .

# <span id="page-5-0"></span>Source

# References

Kutner, M., Nachtsheim, C., Neter, J. and Li, W. (2005). Applied linear statistical models (5th ed.). Boston: McGraw-Hill Irwin.

# Examples

```
attach(cereal)
durbin(y = rank, groups = type, blocks = judge)
```
CMH *CMH Test*

# Description

CMH returns the test statistics and p-values for the four CMH tests.

# Usage

```
CMH(
  treatment,
  response,
  strata = NULL,
  a_i j = NULL,b_hj = NULL,
  test_OPA = TRUE,
  test_GA = TRUE,test_MS = TRUE,
  test_C = TRUE,cor_breakdown = TRUE
```
# Arguments

)

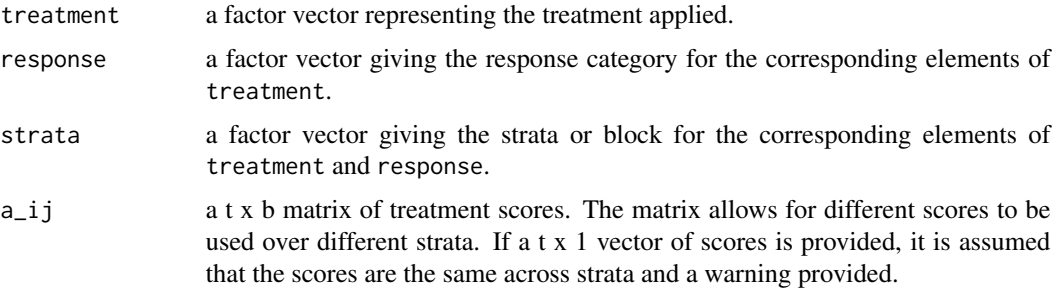

<span id="page-6-0"></span>corn 7

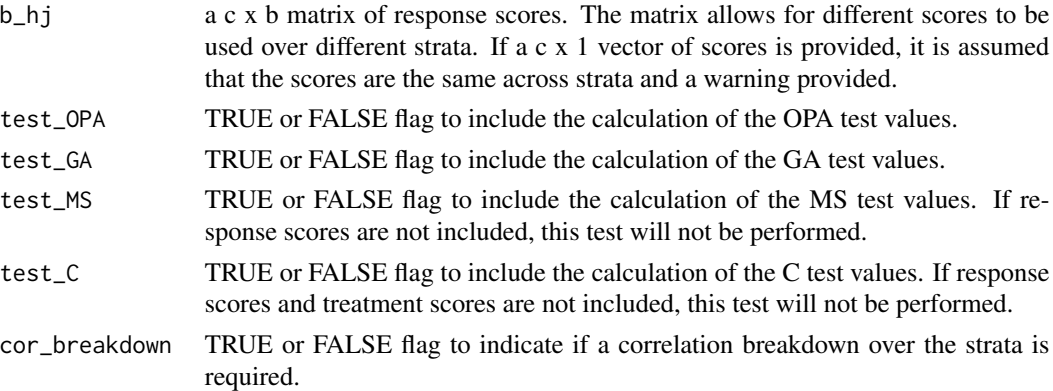

#### Details

Provided the required information is used in the function, the function will return all four CMH test results.

### Value

The CMH test results for the four tests assuming the required information is supplied.

# References

Rayner, J.C.W and Livingston, G. C. (2022). An Introduction to Cochran-Mantel-Haenszel Testing and Nonparametric ANOVA. Wiley.

# Examples

```
CMH(treatment = marriage$religion, response = marriage$opinion,
strata = marriage$education, test_OPA = FALSE, test_MS = FALSE)
```
corn *Corn data*

# Description

Corn yields when grown by four different methods.

#### Usage

data(corn)

# Format

A data frame with 34 rows and two columns.

method one of four different methods used to grow corn outcome corn yield categorised into four levels

#### <span id="page-7-0"></span>Source

Rayner and Best (2001)

#### References

Rayner, J.C.W. and Best, D.J. (2001). A Contingency Table Approach to Nonparametric Testing. Chapman & Hall/CRC: Boca Raton FL.

#### Examples

```
attach(corn)
KW(treatment = method, response = outcome)
```
crossover *Cross-over data*

#### Description

A success or fail response variable with three treatments repeated over 11 patients.

#### Usage

data(crossover)

# Format

A data frame with 33 rows and three columns.

treatment the type of treatment applied. The three treatments are placebo, aspirin and a new drug success whether the treatment was a success or not

patient the patient the treatment was applied to

#### Details

In StatXact (2003), three treatment, three period cross-over clinical data for 11 patients are given. This is a CMH design with  $t = 3$ ,  $c = 2$ , and  $b = 11$ .

# Source

StatXact (2003)

# References

StatXact (2003). User Manual Volume 2. CYTEL Software.

```
attach(crossover)
CMH(treatment = treatment,response = success,strata = patient)
```
<span id="page-8-0"></span>

durbin returns the results of Durbin's Rank Sum test.

#### Usage

```
durbin(y, groups, blocks, components = FALSE)
```
#### Arguments

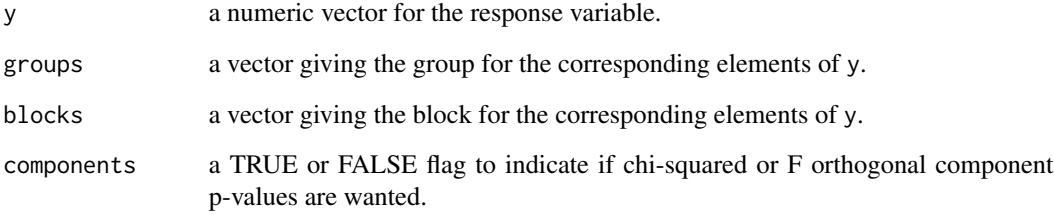

#### Details

The test is a generalisation of Friedman's test that can be applied to BIBD.

# Value

The Durbin test adjusted for ties results.

#### References

Rayner, J.C.W and Livingston, G. C. (2022). An Introduction to Cochran-Mantel-Haenszel Testing and Nonparametric ANOVA. Wiley.

```
attach(icecream)
durbin(y = rank, groups = variety, blocks = judge, components = TRUE)
```
<span id="page-9-0"></span>

A data set for the explosiveness of five different formulations of explosive.

#### Usage

data(dynamite)

# Format

A data frame with 25 rows and four columns.

response a numeric vector for the explosiveness of the formulation with corresponding treatment, batch and operator

treatment a factor distinguishing the formulation for the explosive mixture

batch a factor describing the batch the raw materials come from

operator a factor describing the operator who prepares the explosive formulation

#### Details

The effect of five different formulations of an explosive mixture are assessed. A batch of raw material is large enough for only five formulations. Each formulation is prepared by five operators. The response here is the explosiveness of dynamite formulations. This is a Latin square design.

#### Source

https://www.fox.temple.edu/cms/wp-content/uploads/2016/05/Randomized-Block-Design.pdf

#### References

Rayner, J.C.W and Livingston, G. C. (2022). An Introduction to Cochran-Mantel-Haenszel Testing and Nonparametric ANOVA. Wiley.

```
attach(dynamite)
CARL(y = response, treatment = treatment, block1 = batch, block2 = operator)
```
<span id="page-10-0"></span>

Categorical responses made by 15 subjects for two different prices of the same food product. The data is from a CMH design.

#### Usage

data(food)

#### Format

A data frame with 30 rows and three columns.

price a factor showing two price points for the product

decision a factor indicating the decision of either buy, undecided, or not\_buy the product

subject a factor showing the individual making a decison about the product

#### References

Rayner, J.C.W and Livingston, G. C. (2022). An Introduction to Cochran-Mantel-Haenszel Testing and Nonparametric ANOVA. Wiley.

#### Examples

```
attach(food)
b_1 = matrix(1:3, ncol=15, nrow=3)CMH(treatment = price, response = decision, strata = subject, b_hj = b_hj,test_OPA = FALSE, test_C = FALSE)
```
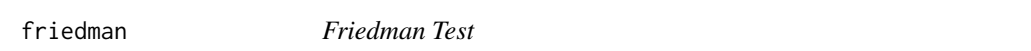

#### Description

friedman returns the test statistic and p-value for the Friedman test.

#### Usage

friedman(y, groups, blocks, components = FALSE)

# <span id="page-11-0"></span>Arguments

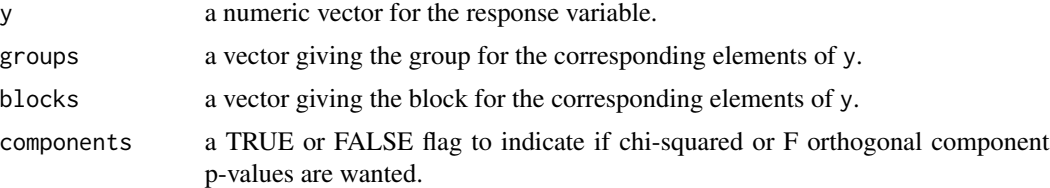

#### Value

The Friedman test results statistic adjusted for ties together with the associated p-value.

#### References

Rayner, J.C.W and Livingston, G. C. (2022). An Introduction to Cochran-Mantel-Haenszel Testing and Nonparametric ANOVA. Wiley.

# Examples

```
attach(jam)
friedman(y = sweetness_ranks, groups = type, blocks = judge,
components = TRUE)
```
gen\_cor *gen\_cor Test*

# Description

gen\_cor returns the generalised correlations and associated p-values together with tests of normality.

#### Usage

```
gen_cor(
 x,
 y,
 z = NULL,U,
 V,
 W = NULL,x_scores = NULL,
 y_scores = NULL,
 z_scores = NULL,
 n_{perms} = 0,
 perms_info = FALSE,
  rounding = 4\mathcal{E}
```
#### gen\_cor 13

# Arguments

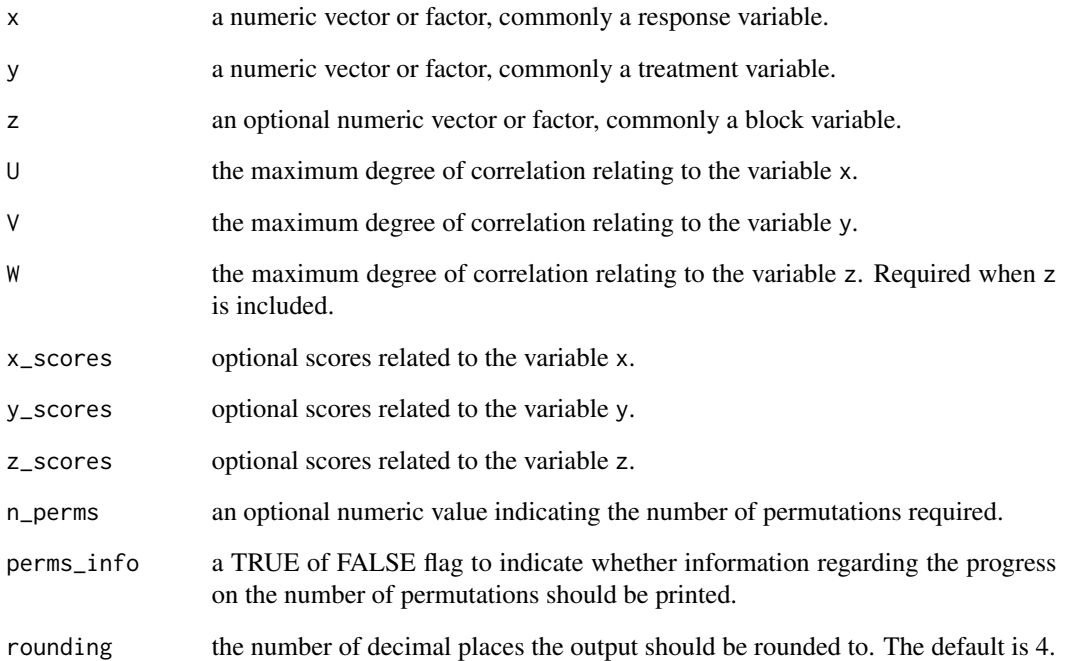

# Details

This function calculates up to three way generalised correlations. The function calculates three tests by default to test if the correlations are statistically significantly different from 0 with an option to run permuation testing.

# Value

This function calculates the generalised correlations for up to three input variables.

# References

Rayner, J.C.W and Livingston, G. C. (2022). An Introduction to Cochran-Mantel-Haenszel Testing and Nonparametric ANOVA. Wiley.

```
attach(intelligence)
gen\_cor(x = rank(score), y = age, U = 2, V = 2)
```
<span id="page-13-0"></span>

Human resource ranking data.

# Usage

data(hr)

# Format

A data frame with 50 rows and three columns.

applicant the applicant to which ratings are applied

applicant\_ranking the ranking from made by the committee member

committee\_member member of the selection panel that ranks five candidates

#### Details

Applications for a position are vetted and ranked by Human Resource (HR) professionals. The top five are interviewed by a selection committee of ten. Each member of the committee gives an initial ranking of the applicants and no one on the committee sees either the ranking by the HR professionals or the initial rankings of the other committee members. Ties are not permitted in any ranking. It is of interest to know if the rankings of the HR professionals and the initial rankings of the selection committee are correlated.

# References

Rayner, J.C.W and Livingston, G. C. (2022). An Introduction to Cochran-Mantel-Haenszel Testing and Nonparametric ANOVA. Wiley.

```
attach(hr)
a_i = matrix(1:5,ncol=10,nrow=5)
b_hj = matrix(1:5, \text{ncol}=10, \text{nrow}=5)CMH(treatment = applicant, response = applicant_ranking,
    strata = committee_member, a_iij = a_iij, b_ij = b_ij,
    test_OPA = FALSE, test_GA = FALSE, test_MS = FALSE)
```
<span id="page-14-0"></span>icecream *Ice Cream data*

# Description

Ice Cream data

#### Usage

data(icecream)

# Format

A data frame with 21 rows and three columns.

rank the rank of the ice cream within each judging block

judge the judge that was used

variety the type of ice cream that was tested

# Details

The icecream data set comes from a Balanced Incomplete Block Design. There are seven vanilla ice-creams that are the same except for increasing amounts of vanilla flavouring. Seven judges each taste three varieties.

# Source

Table 5.1 in Conover (1998, p. 391).

# References

Conover, W. J. (1998). Practical nonparametric statistics (3rd ed.). New York: Wiley. Rayner, J.C.W and Livingston, G. C. (2022). An Introduction to Cochran-Mantel-Haenszel Testing and Nonparametric ANOVA. Wiley.

```
attach(icecream)
durbin(y = rank, groups = variety, blocks = judge)
```
<span id="page-15-0"></span>

Intelligence scores for individuals from different age groups.

# Usage

data(intelligence)

# Format

A data frame with 15 rows and two columns.

age age of the respondents

score intelligence score achieved

# Source

Rayner and Best (2001, section 8.1)

#### References

Rayner, J. C. W. and Best, D. J. (2001). A Contingency Table Approach to Nonparametric Testing. Boca Raton: Chapman & Hall/CRC.

# Examples

attach(intelligence)  $gen\_cor(x = rank(score), y = age, U = 2, V = 2)$ 

jam *Jam data*

# Description

Plum jam sweetness data based on JAR judge scores.

## Usage

data(jam)

#### <span id="page-16-0"></span>Format

A data frame with 24 rows and four columns.

type the type of jam that was tested

judge the judge that was used for tasting

sweetness the judges score for sweetness: 1 denotes not sweet enough, 2 not quite sweet enough, 3 just about right, 4 a little too sweet and 5 too sweet

sweetness\_ranks the ranks within judge

#### Details

Three plum jams, A, B and C are given JAR sweetness codes by eight judges. Here, 1 denotes not sweet enough, 2 not quite sweet enough, 3 just about right, 4 a little too sweet and 5 too sweet.

#### Source

Rayner and Best (2017, 2018)

# References

Rayner, J.C.W. and Best, D.J. (2017). Unconditional analogues of Cochran-Mantel-Haenszel tests. Australian & NZ Journal of Statistics, 59(4), 485-494.

Rayner, J.C.W. and Best, D.J. (2018). Extensions to the Cochran-Mantel-Haenszel mean scores and correlation tests. Journal of Statistical Theory and Practice.

#### Examples

```
attach(jam)
a_i = matrix(rep(1:3,8), ncol = 8)
b_1 = matrix(rep(1:5,8), ncol = 8)CMH(treatment = type, response = sweetness, strata = judge,
    a_i = a_i j, b_i = b_i, test_OPA = FALSE, test_GA = FALSE,
   test_MS = FALSE)
```
job\_satisfaction *Job Satisfaction data*

#### Description

Job satisfaction data based on income and gender.

#### Usage

data(job\_satisfaction)

# <span id="page-17-0"></span>Format

A data frame with 104 rows and three columns.

income income level categorised

satisfaction the level of job satisfaction for the respondent

gender gender of the respondent

# Details

The data relate job satisfaction and income in males and females. Gender induces two strata; the treatments are income with categories scored 3, 10, 20 and 35 while the response is job satisfaction with categories scored 1, 3, 4, and 5.

#### Source

Agresti (2003)

# References

Agresti, A. (2003). Categorical Data Analysis. Hoboken: John Wiley & Sons.

# Examples

```
attach(job_satisfaction)
a_i = matrix(rep(c(3,10,20,35),2),nrow=4)
b_1 = matrix(rep(c(1,3,4,5),2), nrow=4)unconditional_CMH(treatment = income, response = satisfaction,
strata = gender, U = 2, V = 2, a_{ij} = a_{ij},
b_hj = b_hj)
```
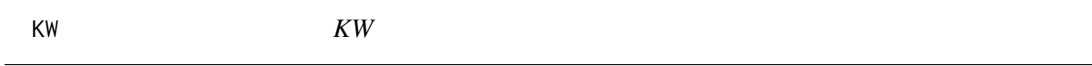

# Description

KW returns the test statistic and p-value for the Kruskal-Wallis test adjusted for ties.

# Usage

```
KW(treatment, response)
```
#### Arguments

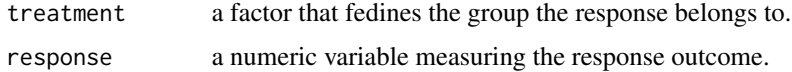

#### <span id="page-18-0"></span>lemonade the contract of the contract of the contract of the contract of the contract of the contract of the contract of the contract of the contract of the contract of the contract of the contract of the contract of the c

# Details

The Kruskal-Wallis test is a non-parametric equivalent to the one way ANOVA.

#### Value

The function returns the test result of the Kruskal Wallis test with adjustment for ties and without.

# References

Rayner, J.C.W and Livingston, G. C. (2022). An Introduction to Cochran-Mantel-Haenszel Testing and Nonparametric ANOVA. Wiley.

#### Examples

attach(whiskey) KW(treatment = maturity, response = grade)

lemonade *Lemonade data*

# Description

The Lemonade data set comes from a Randomised Block Design. There are four types of lemonades which are all tasted by five tasters.

#### Usage

data(lemonade)

# Format

A data frame with 20 rows and three columns.

rank the rank of the lemonade within each judging block type the type of lemonade that was tested taster the judge that was used for tasting

#### Source

Thas et al. (2012, section 4.2)

#### References

Thas, O., Best, D.J. and Rayner, J.C.W. (2012). Using orthogonal trend contrasts for testing ranked data with ordered alternatives. Statisticia Neerlandica, 66(4), 452-471.

```
attach(lemonade)
friedman(y = rank, groups = type, blocks = taster, components = TRUE)
```
<span id="page-19-0"></span>

Five lemonades with increasing sugar content are ranked by each of ten judges. They were not permitted to give tied outcomes. This is a randomised block design.

# Usage

data(lemonade\_sugar)

# Format

A data frame with 50 rows and three columns.

ranks the rank each lemonade based on sugar content

sugar\_content type of lemonade ordered by sugar content

judge the judge providing the ranking

#### References

Rayner, J.C.W and Livingston, G. C. (2022). An Introduction to Cochran-Mantel-Haenszel Testing and Nonparametric ANOVA. Wiley.

# Examples

```
attach(lemonade_sugar)
gen\_cor(x = ranks, y = sugar\_content, U = 3, V = 3, rounding = 3)
```
lizard *Lizard data*

#### Description

The data come from Manly (2007) and relate to the number of ants consumed by two sizes of Eastern Horned Lizards over a four month period.

#### Usage

data(lizard)

#### <span id="page-20-0"></span>marriage 21 and 22 and 22 and 22 and 22 and 22 and 22 and 23 and 23 and 24 and 25 and 26 and 27 and 27 and 27 and 27 and 27 and 27 and 27 and 27 and 27 and 27 and 27 and 27 and 27 and 27 and 27 and 27 and 27 and 27 and 27

# Format

A data frame with 24 rows and three columns.

month the month in which the measurements were taken

size the size of the Eastern Horned Lizards

ants the number of ants consumed

#### Source

Manly (2007)

#### References

Manly, B. F. J. (2007). Randomization, Bootstrap and Monte Carlo Methods in Biology, Third Edition. Boca Raton: Chapman & Hall/CRC.

#### Examples

attach(lizard)  $gen\_cor(x =ants, y = month, z = size, U = 3, V = 3, W = 1)$ 

marriage *Marriage data*

### **Description**

Scores of 1, 2 and 3 are assigned to the responses agree, neutral and disagree respectively to the proposition "Homosexuals should be able to marry" and scores of 1, 2 and 3 are assigned to the religious categories fundamentalist, moderate and liberal respectively.

#### Usage

data(marriage)

#### Format

A data frame with 133 rows and three columns.

education highest level of eduction for the respondent

- religion level of religiosity. Scores of 1, 2 and 3 are assigned to the religious categories fundamentalist, moderate and liberal respectively
- opinion the response to the proposition: "Homosexuals should be able to marry". Scores of 1, 2 and 3 are assigned to the responses agree, neutral and disagree respectively

#### Source

Agresti (2002)

# <span id="page-21-0"></span>References

Agresti, A. (2002). Categorical Data Analysis, 2nd ed; Wiley: New York.

# Examples

attach(marriage) lm(as.numeric(opinion)~religion+education)

mu\_r *mu\_r*

# Description

mu\_r returns the estimated rth moment of a vector.

# Usage

 $mu_r(x, r)$ 

#### Arguments

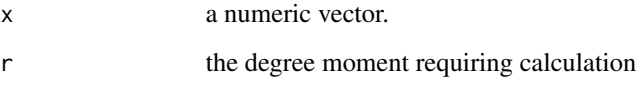

# Value

Returns the estimated rth moment of a vector.

#### References

Rayner, J.C.W and Livingston, G. C. (2022). An Introduction to Cochran-Mantel-Haenszel Testing and Nonparametric ANOVA. Wiley.

```
x\_vec = rnorm(10)mu_r(x_vec,2)
```
<span id="page-22-0"></span>

np\_anova performs a nonparametric ANOVA.

#### Usage

np\_anova(ordered\_vars, predictor\_vars, uvw)

# **Arguments**

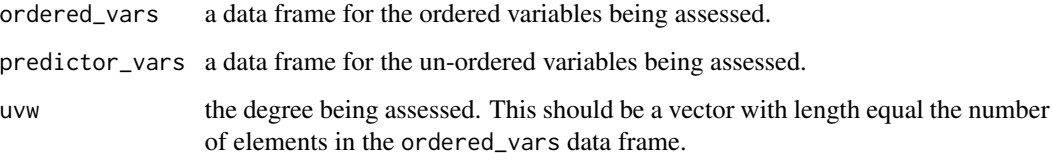

# Details

Nonparametric ANOVA is a methodology that is applicable where one as an ordered response variable as well as both ordered response and predictor variables.

# Value

Where there is only one ordered variable, the function returns a type III ANOVA table to test for differences of order uvw across the levels of the predictor\_vars.

Where there is more than one ordered variable, the function returns a type III ANOVA table to test for differences in generalised correlations of order uvw across the levels of the predictor\_vars.

#### References

Rayner, J.C.W and Livingston, G. C. (2022). An Introduction to Cochran-Mantel-Haenszel Testing and Nonparametric ANOVA. Wiley.

```
attach(jam)
np_anova(ordered_vars = sweetness, predictor_vars = data.frame(type,judge), uvw = 1)
```
<span id="page-23-0"></span>orthogonal\_scores returns orthogonal scores weighted by prevalence in the data.

#### Usage

orthogonal\_scores(x, degree, n\_strata = 1)

#### Arguments

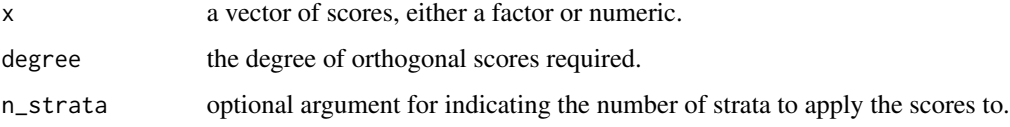

# Value

Returns a matrix of orthogonal scores.

# References

Rayner, J.C.W and Livingston, G. C. (2022). An Introduction to Cochran-Mantel-Haenszel Testing and Nonparametric ANOVA. Wiley.

# Examples

```
attach(jam)
orthogonal_scores(x =sweetness, degree = 2, n_strata = 8)
```
<span id="page-23-1"></span>PARL *PARL Test*

#### Description

PARL returns the test statistic and p-value for the aligned RL test performed as a permutation test.

#### Usage

```
PARL(y, treatment, block1, block2, N_perms = 1000, components = FALSE)
```
#### <span id="page-24-0"></span>peanuts 25

#### Arguments

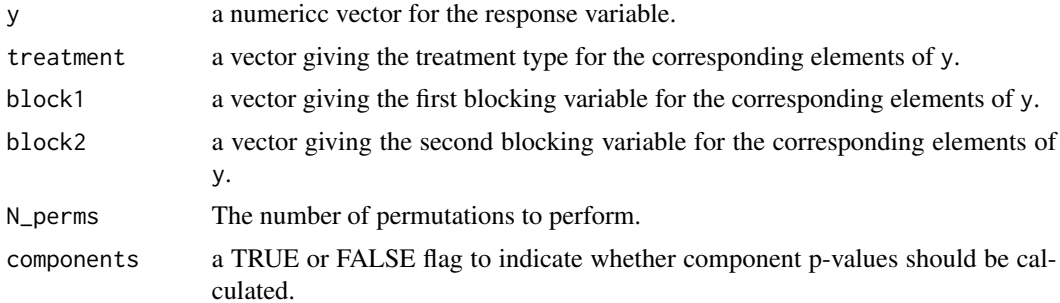

# Details

This test is applicable to Latin square designs and is recommended over the RL and ARL test. The CARL test is much faster to run.

#### Value

The PARL test statistic together with the associated p-value. Component p-values may also be calculated and shown.

# References

Rayner, J.C.W and Livingston, G. C. (2022). An Introduction to Cochran-Mantel-Haenszel Testing and Nonparametric ANOVA. Wiley.

#### See Also

#### [ARL\(\)](#page-1-1) [CARL\(\)](#page-3-1)

# Examples

```
attach(peanuts)
PARL(y = yield, treatment = treatment, block1 = row, block2 = col,
components = TRUE)
```
peanuts *Peanuts data*

#### Description

A plant biologist conducted an experiment to compare the yields of four varieties of peanuts, denoted as A, B, C, and D. A plot of land was divided into 16 subplots (four rows and four columns).

#### Usage

data(peanuts)

# <span id="page-25-0"></span>Format

A data frame with 16 rows and four columns.

yield the peanut yield

treatment the variety of peanut plant

row the row the plants were grown in of the plot

col the column the plants were grown in of the plot

#### Source

http://www.math.montana.edu/jobo/st541/sec3c.pdf

#### References

Rayner, J.C.W and Livingston, G. C. (2022). An Introduction to Cochran-Mantel-Haenszel Testing and Nonparametric ANOVA. Wiley.

#### Examples

```
attach(peanuts)
CARL(y = yield, treatment = treatment, block1 = row, block2 = col)
```
RL *RL Test*

# Description

RL returns the test statistic and p-value for the RL test. This test is applicable to Latin square designs. The test is not recommended though as block effects contaminate the response variable leading to unacceptable test size.

#### Usage

RL(y, treatment, block1, block2)

#### Arguments

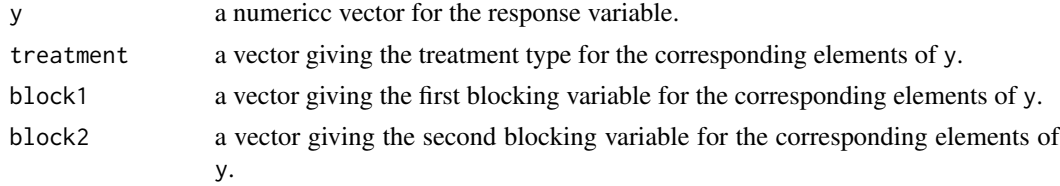

#### Value

A list containing the RL test statistic adjusted for ties together with the associated p-value using a chi-squared distribution with t-1 degrees of freedom.

# <span id="page-26-0"></span>row\_col\_effect 27

#### References

Rayner, J.C.W and Livingston, G. C. (2022). An Introduction to Cochran-Mantel-Haenszel Testing and Nonparametric ANOVA. Wiley.

#### See Also

[ARL\(\)](#page-1-1) [CARL\(\)](#page-3-1)

# Examples

```
attach(peanuts)
RL(y = yield, treatment = treatment, block1 = row, block2 = col)
```
row\_col\_effect *Row and column effects*

# Description

row\_col\_effects returns the values of the row and column effects. This can be used to remove these effects from the response in a process call aligning. This is particularly applicable in LSD data.

#### Usage

```
row_col_effect(to_align, rows, cols)
```
#### Arguments

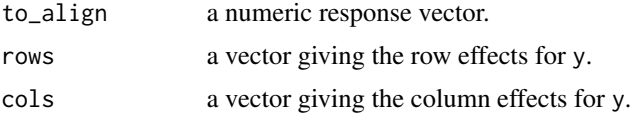

# Value

A vector of row and column effects. The response vector less this is the aligned response variable.

# References

Rayner, J.C.W and Livingston, G. C. (2022). An Introduction to Cochran-Mantel-Haenszel Testing and Nonparametric ANOVA. Wiley.

```
attach(peanuts)
row_col_effect(to_align = yield, rows = row, cols = col)
```
<span id="page-27-0"></span>

Three products, A, B and C, were tasted by 107 consumers who gave responses 'not salty enough', 'just about right saltiness' and 'too salty', which were then scored as 1, 2 and 3. The design is randomised blocks.

#### Usage

```
data(saltiness)
```
## Format

A data frame with 321 rows and three columns.

product the type of product being tested

scores the saltiness score. Scores of 1, 2 and 3 correspond to responses 'not salty enough', 'just about right saltiness' and 'too salty'

participant the participant providing the rating

#### Source

Rayner, J. C. W. and Best, D. J. (2017)

#### References

Rayner, J. C. W. and Best, D. J. (2017). Unconditional analogues of Cochran-Mantel-Haenszel tests. Australian & New Zealand Journal of Statistics, 59(4):485–494.

```
attach(saltiness)
CMH(treatment = product, response = scores, strata = participant,
test_OPA = FALSE, test_MS = FALSE, test_C = FALSE)
```
<span id="page-28-0"></span>

Strawberry growth rates for different pesticides.

#### Usage

```
data(strawberry)
```
# Format

A data frame with 28 rows and four columns.

block the experimental block

pesticide the pesticide applied to the plant. Pesticide O is a control.

response a measure of the growth rate of strawberry plants with pesticide applied.

rank rank of the response

# Details

Pesticides are applied to strawberry plants to inhibit the growth of weeds. The question is, do they also inhibit the growth of the strawberries? The design is a supplemented balanced design.

#### Source

Pearce (1960)

#### References

Pearce, S.C. (1960). Supplemented balanced. Biometrika, 47, 263-271.

```
attach(strawberry)
lm_strawberry = lm(rank~pesticide+block)
anova(lm_strawberry)
```
<span id="page-29-0"></span>

Traffic light data for different light sequences, intersections, and times of day.

#### Usage

data(traffic)

#### Format

A data frame with 25 rows and four columns.

minutes the amount of unused red-light time in minutes

treatment the traffic light sequence

intersection the intersection the treatment was applied

time\_of\_day the time of the day the treatment was applied

#### Details

A traffic engineer conducted a study to compare the total unused red-light time for five different traffic light signal sequences. The experiment was conducted with a Latin square design in which blocking factors were (1) five intersections and (2) five time of day periods.

# Source

Kuehl, R. (2000)

#### References

Kuehl, R. (2000). Design of Experiments: Statistical Principles of Research Design and Analysis. Belmont, California: Duxbury Press.

Best, D. J. and Rayner, J. C. W. (2011). Nonparametric tests for Latin squares. NIASRA Statistics Working Paper Series, 11-11.

```
attach(traffic)
np_anova(ordered_vars = rank(minutes),
predictor_vars = data.frame(treatment,intersection,time_of_day), uvw = 1)
```
<span id="page-30-0"></span>

T\_Mu returns the test statistic for an unconditional CMH MS equivalent test of required degree. This function is used in the unconditional\_CMH function.

# Usage

T\_Mu(treatment, response, strata = NULL, degree)

# Arguments

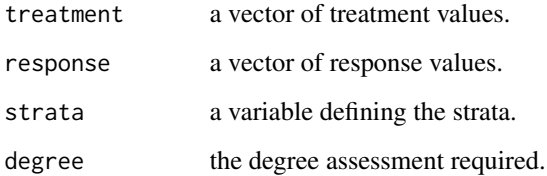

# Value

The function returns the test statistic for an unconditional CMH MS equivalent test of required degree.

# References

Rayner, J.C.W and Livingston, G. C. (2022). An Introduction to Cochran-Mantel-Haenszel Testing and Nonparametric ANOVA. Wiley.

#### See Also

[unconditional\\_CMH\(\)](#page-31-1)

```
attach(job_satisfaction)
T_Mu(treatment = income, response = as.numeric(satisfaction),
strata = gender, degree = 1)
```
<span id="page-31-1"></span><span id="page-31-0"></span>unconditional\_CMH *Unconditional CMH Test*

# Description

unconditional\_CMH returns the test statistics and p-values for the equivalent unconditional CMH tests.

#### Usage

```
unconditional_CMH(
 treatment,
 response,
 strata = NULL,
 U = NULL,V = NULL,a_i j = NULL,b_hj = NULL,
  test_OPA = TRUE,
 test_GA = TRUE,test_M = TRUE,
  test_C = TRUE)
```
# Arguments

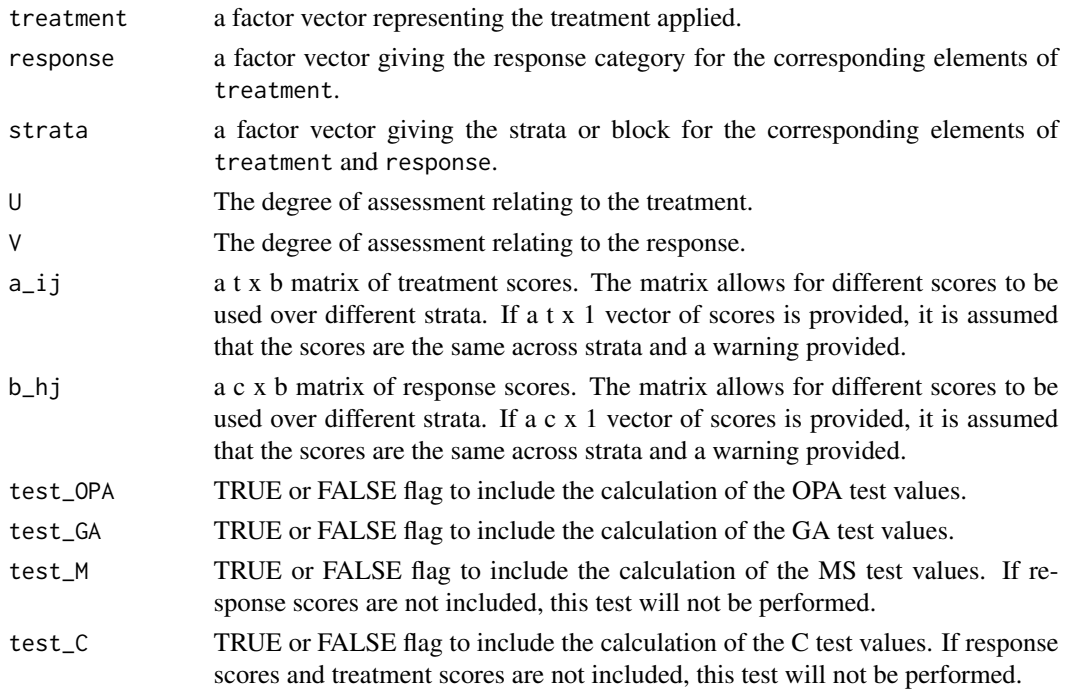

#### <span id="page-32-0"></span>whiskey 33

# Value

The unconditional CMH test results.

#### References

Rayner, J.C.W and Livingston, G. C. (2022). An Introduction to Cochran-Mantel-Haenszel Testing and Nonparametric ANOVA. Wiley.

#### Examples

```
attach(job_satisfaction)
a_i = matrix(rep(c(3,10,20,35),2),nrow=4)
b_hj = matrix(rep(c(1,3,4,5),2),nrow=4)
unconditional_CMH(treatment = income, response = satisfaction,
strata = gender, U = 2, V = 2, a_i = a_ij, b_i = b_ij)
```
whiskey *Whiskey data*

#### Description

Ratings of different whiskeys of differing maturity.

#### Usage

data(whiskey)

#### Format

A data frame with 8 rows and two columns.

maturity the length of time the whiskey has matured for grade grade applied to the whiskey. A lower score indicates a better whiskey

#### Source

O'Mahony (1986, p.363)

#### References

Rayner, J.C.W. and Best, D.J. (2001). A Contingency Table Approach to Nonparametric Testing. Chapman & Hall/CRC: Boca Raton FL.

O'Mahony, M. (1986). Sensory Evaluation of Food - Statistical Methods and Procedures. Marcel Dekker: New York.

```
attach(whiskey)
CMH(treatment = maturity, response = grade, a_i = c(1, 5, 7),b_1 = 1:3, test_OPA = FALSE, test_GA = FALSE, test_MS = FALSE)
```
# <span id="page-33-0"></span>Index

∗ BIBD icecream, [15](#page-14-0) ∗ BIB cereal, [5](#page-4-0) ∗ CMH food, [11](#page-10-0) hr, [14](#page-13-0) ∗ LSD dynamite, [10](#page-9-0) peanuts, [25](#page-24-0) traffic, [30](#page-29-0) ∗ RBD jam, [16](#page-15-0) lemonade, [19](#page-18-0) lemonade\_sugar, [20](#page-19-0) lizard, [20](#page-19-0) saltiness, [28](#page-27-0) ∗ asbestosis asbestos, [3](#page-2-0) ∗ asbestos asbestos, [3](#page-2-0) ∗ cereal cereal, [5](#page-4-0) ∗ corn corn, [7](#page-6-0) ∗ crossover crossover, [8](#page-7-0) ∗ datasets asbestos, [3](#page-2-0) cereal, [5](#page-4-0) corn, [7](#page-6-0) crossover, [8](#page-7-0) dynamite, [10](#page-9-0) food, [11](#page-10-0) hr, [14](#page-13-0) icecream, [15](#page-14-0) intelligence, [16](#page-15-0) jam, [16](#page-15-0) job\_satisfaction, [17](#page-16-0)

lemonade, [19](#page-18-0) lemonade\_sugar, [20](#page-19-0) lizard, [20](#page-19-0) marriage, [21](#page-20-0) peanuts, [25](#page-24-0) saltiness, [28](#page-27-0) strawberry, [29](#page-28-0) traffic, [30](#page-29-0) whiskey, [33](#page-32-0) ∗ dynamite dynamite, [10](#page-9-0) ∗ food food, [11](#page-10-0) ∗ hr hr, [14](#page-13-0) ∗ icecream icecream, [15](#page-14-0) ∗ intelligence intelligence, [16](#page-15-0) ∗ jam jam, [16](#page-15-0) ∗ job\_satisfaction job\_satisfaction, [17](#page-16-0) ∗ lemonade\_sugar lemonade\_sugar, [20](#page-19-0) ∗ lemonade lemonade, [19](#page-18-0) ∗ lizard lizard, [20](#page-19-0) ∗ marriage marriage, [21](#page-20-0) ∗ peanuts peanuts, [25](#page-24-0) ∗ saltiness saltiness, [28](#page-27-0) ∗ strawberry strawberry, [29](#page-28-0) ∗ traffic traffic, [30](#page-29-0)

#### INDEX 35

∗ whiskey whiskey, [33](#page-32-0) ARL, [2](#page-1-0) ARL(), *[5](#page-4-0)*, *[25](#page-24-0)*, *[27](#page-26-0)* asbestos, [3](#page-2-0) CARL, [4](#page-3-0) CARL(), *[3](#page-2-0)*, *[25](#page-24-0)*, *[27](#page-26-0)* cereal, [5](#page-4-0) CMH, [6](#page-5-0) corn, [7](#page-6-0) crossover, [8](#page-7-0) durbin, [9](#page-8-0) dynamite, [10](#page-9-0) food, [11](#page-10-0) friedman, [11](#page-10-0) gen\_cor, [12](#page-11-0) hr, [14](#page-13-0) icecream, [15](#page-14-0) intelligence, [16](#page-15-0) jam, [16](#page-15-0) job\_satisfaction, [17](#page-16-0) KW, [18](#page-17-0) lemonade, [19](#page-18-0) lemonade\_sugar, [20](#page-19-0) lizard, [20](#page-19-0) marriage, [21](#page-20-0)  $mu_r$ , [22](#page-21-0) np\_anova, [23](#page-22-0) orthogonal\_scores, [24](#page-23-0) PARL, [24](#page-23-0) PARL(), *[3](#page-2-0)*, *[5](#page-4-0)* peanuts, [25](#page-24-0) RL, [26](#page-25-0) row\_col\_effect, [27](#page-26-0) saltiness, [28](#page-27-0) strawberry, [29](#page-28-0)

T\_Mu, [31](#page-30-0) traffic, [30](#page-29-0)

unconditional\_CMH, [32](#page-31-0) unconditional\_CMH(), *[31](#page-30-0)*

whiskey, [33](#page-32-0)